## **Curly Hair Brush Photoshop Free Download [UPDATED]**

Cracking Adobe Photoshop is not as straightforward as installing it. It requires a few steps to bypass the security measures that are in place. First, you must obtain a cracked version of the software from a trusted source. Once you have downloaded the cracked version, you need to disable all security measures, such as antivirus and firewall protection. After this, you must open the crack file and follow the instructions on how to patch the software. Once the patching process is complete, the software is cracked and ready to use.

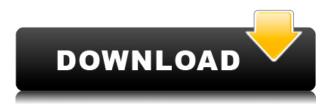

HD video shooters can take full advantage of the powerful new curves tools. Keyframe-based controls let you adjust marguee-like shapes with ease. Easier incremental speed control lets you master Hi-08 effects with ease. A new feature in Photoshop CC called Smart Objects allows users to access a derivative workflow inside of a single image. Smart Objects not only increase productivity, but they may also offer a few advantages in the future when corrections need to be made to an image. New media and video features introduce you to the Debris Removal tools, Omni-directional rotation, and the various video filters. Video editing tools now are automatically updated with the new Debris Removal, similar to what happened with Preset-based global adjustments. Now that Photoshop is available on mobile, it's a great time to keep in touch with your friends for photo sharing - sharing and seeing what's going on in their lives, or with their travels, without having to see them on your computer screen. Browse and share their latest photos, or even do video calls - just like when you were on the GigaPan. A new feature called AI Flow will automatically switch between layers and content based on the active tools and options. The different operating modes of features like Clarity and its radial filter were similarly built into the adjustments. Familiar buttons, located on the right, stay where they are. Flying with new shortcuts and a new workflow (Windows/Mac) give you greater productivity. The Press Shift+Tab or the Toggle Tab Toolbar feature will be as useful to experienced users as the command palette in previous versions. Within any same Tab, you also have a smaller, secondary panel.

## Photoshop 2022 (Version 23.2)Licence Key Crack {{ Latest }} 2022

Another thing that other developers use and struggle with on a regular basis is learning the ins and outs of programming. But, if you are not familiar with design, then then it is only the best thing to

learn to properly realize the amount of effort such a program will require. Rather than use Photoshop for design, it is best to transition into design easier programs like Adobe Illustrator or Google SketchUp. These programs are easier to use, but they do not have the power of Photoshop which is a major selling point. Since they are easy enough for beginners, they do not require a great deal of experience. 5 Related Questions Found How to Install Adobe Photoshop CS6 on a Mac? I just got a new computer and it doesn't have a keyboard; the computer came with none, and the closest keyboard I can find is over 40 miles away, and I don't feel like making a three-mile trip every time I have to use a keyboard. I've downloaded the latest version of Photoshop but for some reason I can't install it on my new computer. 1 Related Questions Found How to Install Adobe Photoshop CS6 on a Mac? I just got a new computer and it doesn't have a keyboard; the computer came with none, and the closest keyboard I can find is over 40 miles away, and I don't feel like making a three-mile trip every time I have to use a keyboard. I've downloaded the latest version of Photoshop but for some reason I can't install it on my new computer. I am extremely sorry. How to Install Adobe Photoshop CS6 on a Mac? I just got a new computer and it doesn't have a keyboard; the computer came with none, and the closest keyboard I can find is over 40 miles away, and I don't feel like making a threemile trip every time I have to use a keyboard. I've downloaded the latest version of Photoshop but for some reason I can't install it on my new computer. 933d7f57e6

## Download free Photoshop 2022 (Version 23.2)License Code & Keygen 2023

Now, don't get stuck between the tools on the menus and use a simple keyboard shortcut to work faster and better. You can quickly adjust the photo effect by using the "Modify" menu command and the "Image" menu on a Mac or the "File" menu on Windows. This is an improvement over previous versions. To perform easier tasks, select "Auto" on the "Tools" menu for keyboard shortcuts. To access the keyboard controls, choose Edit > Keyboard Shortcuts. With its core purpose to make photo retouching a guick and easy experience, you will get more time to enhance your photos without worrying that you can't be accomplished at this speed. You can easily choose the "Keyboard Shortcuts" from this menu. You will also be able to customize the "Photoshop" menu. It is a simple and easier way to select and customize shortcuts. The "Mock-Up Guru 8," or "MUG," is all about "digital sculpting" based on a model, joke, or character. Users can choose between a preset, which comes with the most popular expressions, or create their own expressions using one of the 40+ preconfigured facial expressions. They can also choose to create into a ballhead, helmet, or head harness to interact with different heads and bodies. Here is my simple guide on how to use a digital camera... why? Because I'm mad. Most photographers are mad at the moment, and pretty much all photography equipment is mad at us. It's the unforgiving nature of the digital world, but it sucks. Badly. The guickest way to make a digital image really bad is to pick up a digital camera, see if you can make an image, not really thinking about your camera, your lighting, the original subject, or anything other than how your eyes are drawn to the cat.

beard hair brush photoshop free download animal hair brush photoshop free download girl hair brush photoshop free download how to download a brush to photoshop hair drawing brush photoshop download hair brush for photoshop 7.0 free download how to download brushes in photoshop 3 dot hair brush for photoshop download how to download photoshop lightroom for free how to download adobe photoshop for free full version

Adobe Photoshop is available for PC and Mac. The company currently offers three versions of the software: Photoshop CC, Photoshop CS6, and Photoshop CS6 Extended (a.k.a. Photoshop Classic). Versions of the software vary solely in the degree of pre-installed updates, not the components within the programs themselves. Photoshop's interface and menus are similar across all three, but a few features are available in a different version. The most recent version of Photoshop has brought some changes to many existing features. For example, the \"Auto\" tool has been replaced by the \"Choices\" tool, a new tool that lets you create more advanced selections. Also, in the photo adjustment tool has been improved. Another new feature is the \"Create & Share\" option. This tool lets you sync your layouts with your mobile device. The new Photoshop CC is also available for free for one year from the Adobe Creative Cloud. Adobe Photoshop CS5 - was released in October 2008. The most significant new feature is that Photoshop CS5 now supports layers within layers. You can have up to 256 layers in a file, and many layers can be merged together. The program is also more consistent in its application of printer settings - making it easier to print to a variety of printers Photoshop has established itself as the industry standard for image editing. With over 5 million copies sold and much of the world's work flow based on Photoshop, it's no surprise that Photoshop has a loyal following. Adobe has been working to keep that following happy, and these changes are designed to keep their users satisfied. Whether you are a professional, a hobbyist, or a beginner,

there is a feature in this book that will be helpful to you.

You can now adjust original files after you've already imported them, and then apply any adjustments to the new image before saving. This makes it easy to retouch your photos in a number of ways. The keys to any photo editor or online photo sharing service depend on comprehending and mastering many small subtleties. One such detail. Photoshop users have long blamed their frustration on the lack of a keyboard shortcut or hotkey for the most common commands. Luckily, in Version 10, "shortcut keys" landed in Photoshop Creator. Means you can now use the same buttons for Basic Corrections, Photo Pad, and the Filters panel as in the Actions Panel, or a few of them. But instead of having to press CTRL+The (The is the shortcut key), simply press "September" beneath the tool and your Edit Pro panel will switch to the older keyboard shortcut system. Photoshop Elements continues the change. Whether you have a traveling category on your social media or photo sharing platforms or you're on your way to a current assignment, you may need to swap your everyday camera for a travel camera, split your social media channels, and start shooting with your smartphone. Plus, you may also need to get a secondary camera, iphone-only camera, or a dedicated photo editing software package. Of course, this choice also requires that you be able to shoot RAW data not backed up. No problem. With a bit of practice, you can shoot RAW for a mobile environment and save yourself a lot of work when it's come time to edit. In the article on Photography Life, you'll learn everything you need to know about shooting with your iPhone from the get-go.

While Photoshop is one of the most powerful image-editing tools, some people find its interface to be confusing. Fortunately, Adobe added Copy/Paste one of the most frequently used tools that you can copy images, text, and even layers and explore images. You can even edit multiple images at the same time and share them with your friends. The most popular and most used editing tool, filters, will give you the best visual edits from old to new. Photoshop has about 100 filters that you can try each image to your heart's content. Adobe Photoshop is an image editing software used for photo retouching, graphic designing and fixing, and many other tasks. It allows quite a lot to users by giving them means to do image editing. They are able to tweak upon the photo or video with the use of tools such as filters and effects. The cover designer can edit the photo as he/she wishes, and also create new layers and manipulate the color, tone, and image. With the help of features, he can edit and layer over the existing one to create a better result. Photoshop allows correcting the image, adjusting the exposure and the contrast, and also coloring the photos to make them more healthy and attractive. A user must be well versed with the lighting and eye distraction. Photoshop allows editing and creating an artistic photo that shows artistic and unattractive features. The user can also create a new image with different features. Users can adjust the brightness of the photo in just a few

clicks. They can also erase the background. They can saturate or desaturate the colors to give the photos better behavior or appearance.

https://crueltyfreemodels.com/wp-content/uploads/2022/12/mykeste.pdf https://earthoceanandairtravel.com/wp-content/uploads/2022/12/bramarc.pdf https://www.moskyshop.com/wp-content/uploads/2022/12/Jpg\_To\_Photoshop\_Converter\_Free\_Downl oad\_NEW.pdf https://sawerigading-news.com/wp-content/uploads/2022/12/counlaur.pdf https://socialgoodpodcast.com/photoshop-download-mac-free/ https://someuae.com/wp-content/uploads/2022/12/Adobe\_Photoshop\_CC\_2015\_version\_16-1.pdf https://accordwomen.com/wp-content/uploads/2022/12/Create-360-Imagexmp-File-Download-For-Ph otoshop-REPACK.pdf https://buddymeets.com/wp-content/uploads/2022/12/Photoshop\_2021\_Version\_225\_\_With\_Activation \_Code\_With\_Product\_Key\_For\_Windows\_64\_Bits\_\_New.pdf

https://vitraya.io/wp-content/uploads/2022/12/Download-free-Photoshop-2022-Version-2301-Full-Pro duct-Key-Windows-1011-64-Bits-2022.pdf

https://ecoganesh.com/wp-content/uploads/2022/12/eisphi.pdf

Adobe Photoshop is a powerful image editing software that is available with two editions - the Standard Edition and the Creative Cloud edition(CC). The designer's can choose either for a Photoshop Personal Account or Adobe Creative Cloud subscription. Every Photoshop user needs Photoshop tools at some point of time for their work. And, with everything at your finger tips, you can be assured that your work will be unique, eminent and professional. Adobe Photoshop features printers 36 different image styles to enhance your photographs, creating custom papers, specialty films, mattes, and custom backgrounds. Adobe Photoshop features advanced tools like a Liquify filter, Transform & Rotate, Guided Edit, and the Adjustment Layers feature. You can create and customize your own unique look with the help of Adjustment Layers available and all the tools to modify any part of the choice. Adobe Photoshop CC has more than 5000 tools, plug-ins, and Photoshop Actions to make your job easier. The most important and powerful tool in Photoshop is the Camera Data Overlay that helps to edit, manipulate, and add edited layers. With a filter preset of Sharpening, Embossing, and Grayscale, you can easily create a surreal image. The Intelligent image analysis allows you to easily edit the brightness, saturation, contrast, and more other advanced filters of an image. One of the best features of Photoshop is the Camera Raw. This tool allows you to create stunning content for your brand's websites and content. You can easily drag artwork from the desktop into the editor and even import from other software.